# **Endorsing/Approving Mobilization Applications**

#### **Overview**

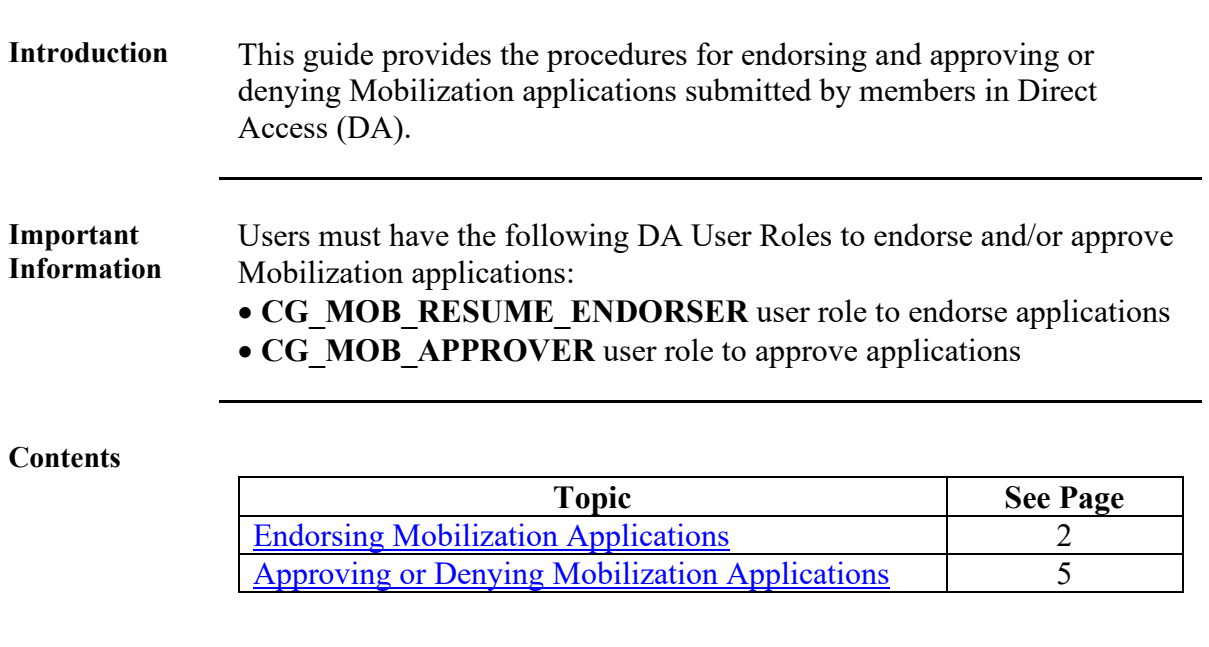

### <span id="page-1-0"></span>**Endorsing Mobilization Applications**

**Introduction** This section provides the procedures for a Command Endorser to endorse a Mobilization application in DA.

Procedures See below.

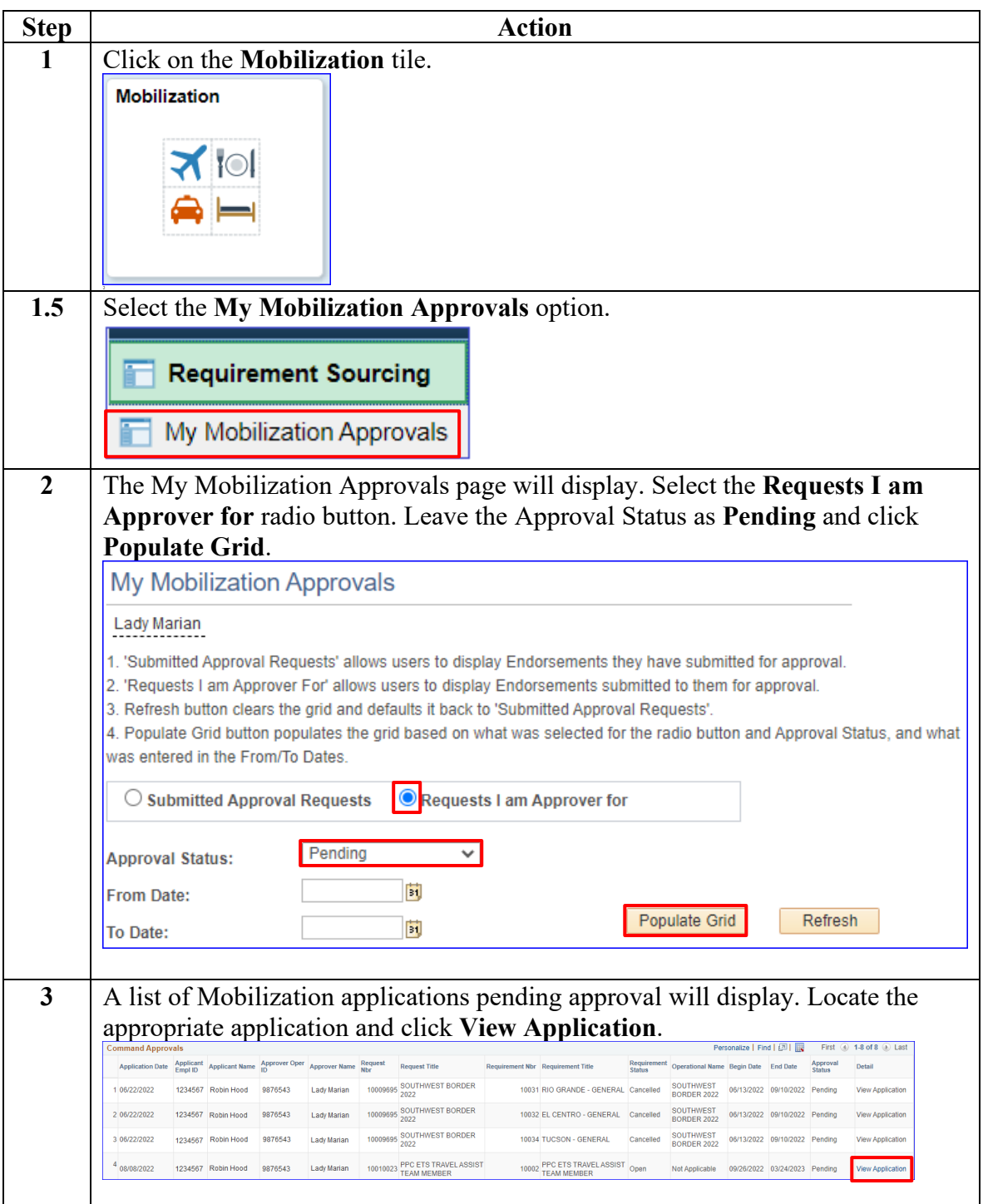

# **Endorsing Mobilization Applications, Continued**

**Procedures**,

continued

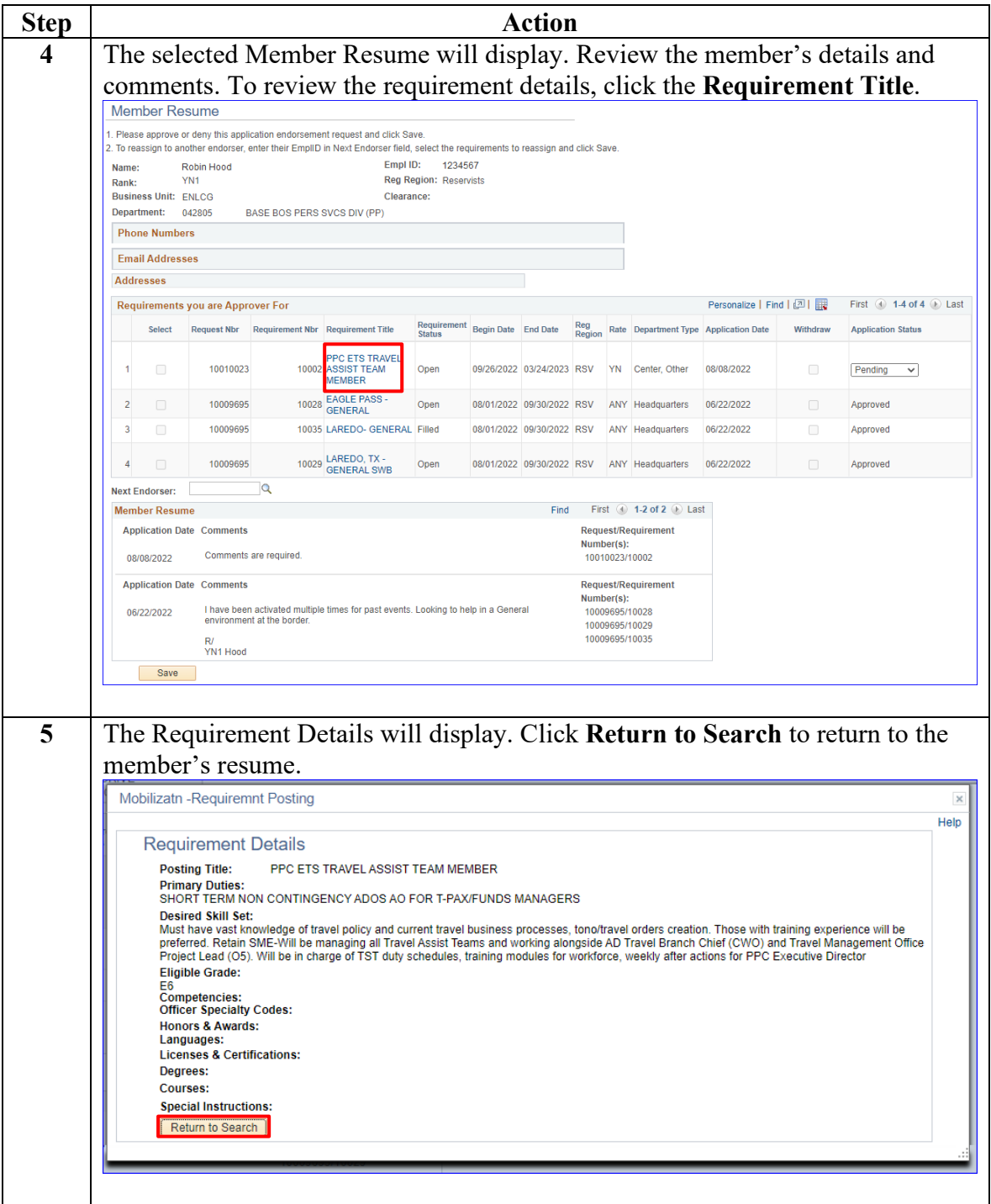

# **Endorsing Mobilization Applications, Continued**

**Procedures**,

continued

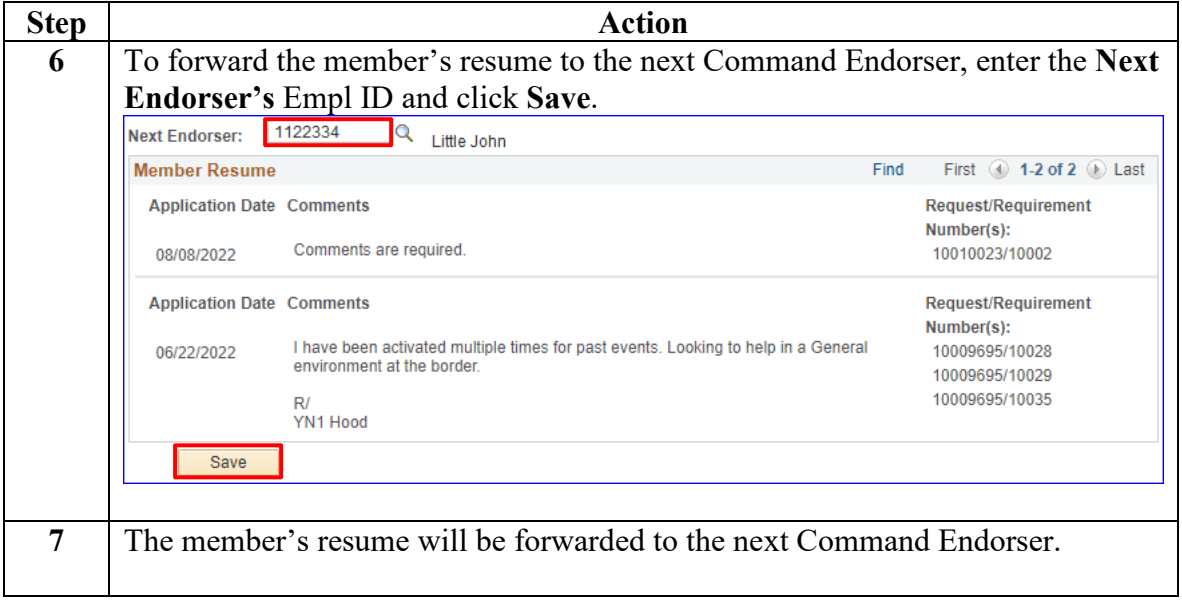

#### <span id="page-4-0"></span>**Approving or Denying Mobilization Applications**

**Introduction** This section provides the procedures for a Command Endorser to approve or deny a Mobilization application in DA.

**Procedures** See below.

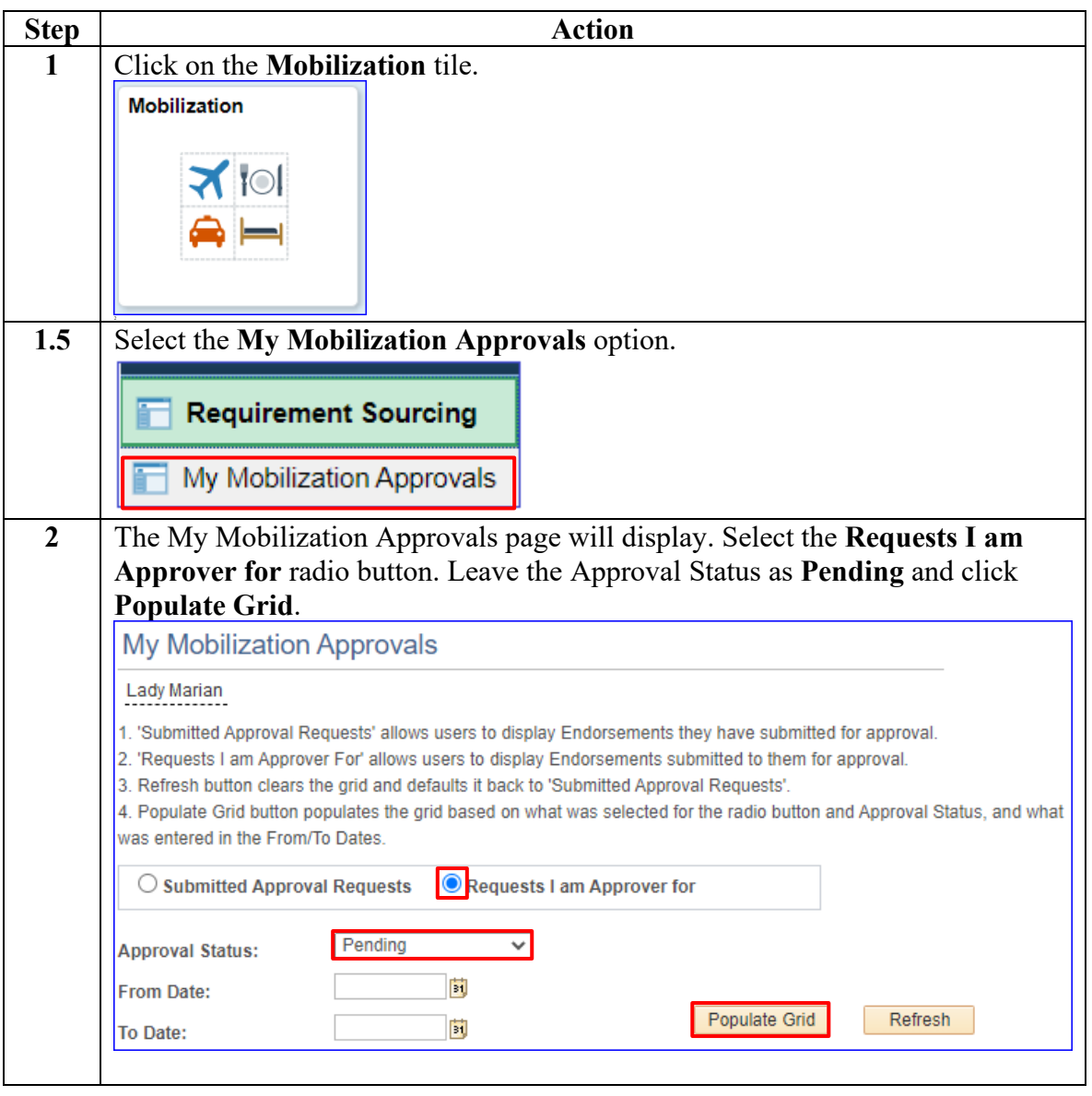

## **Approving or Denying Mobilization Applications,** Continued

**Procedures**,

continued

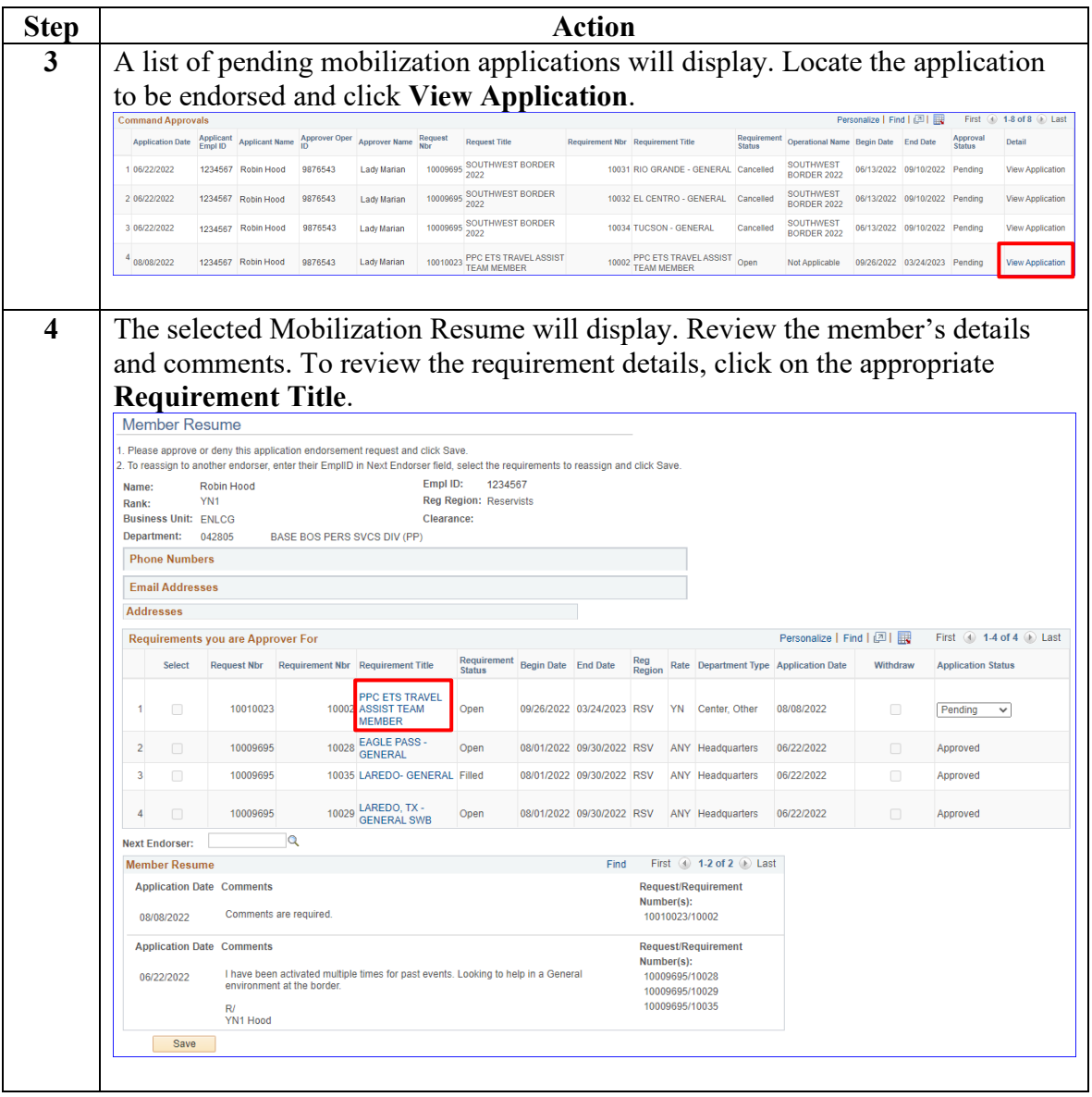

*Continued on next page* 

## **Approving or Denying Mobilization Applications,** Continued

**Procedures**,

continued

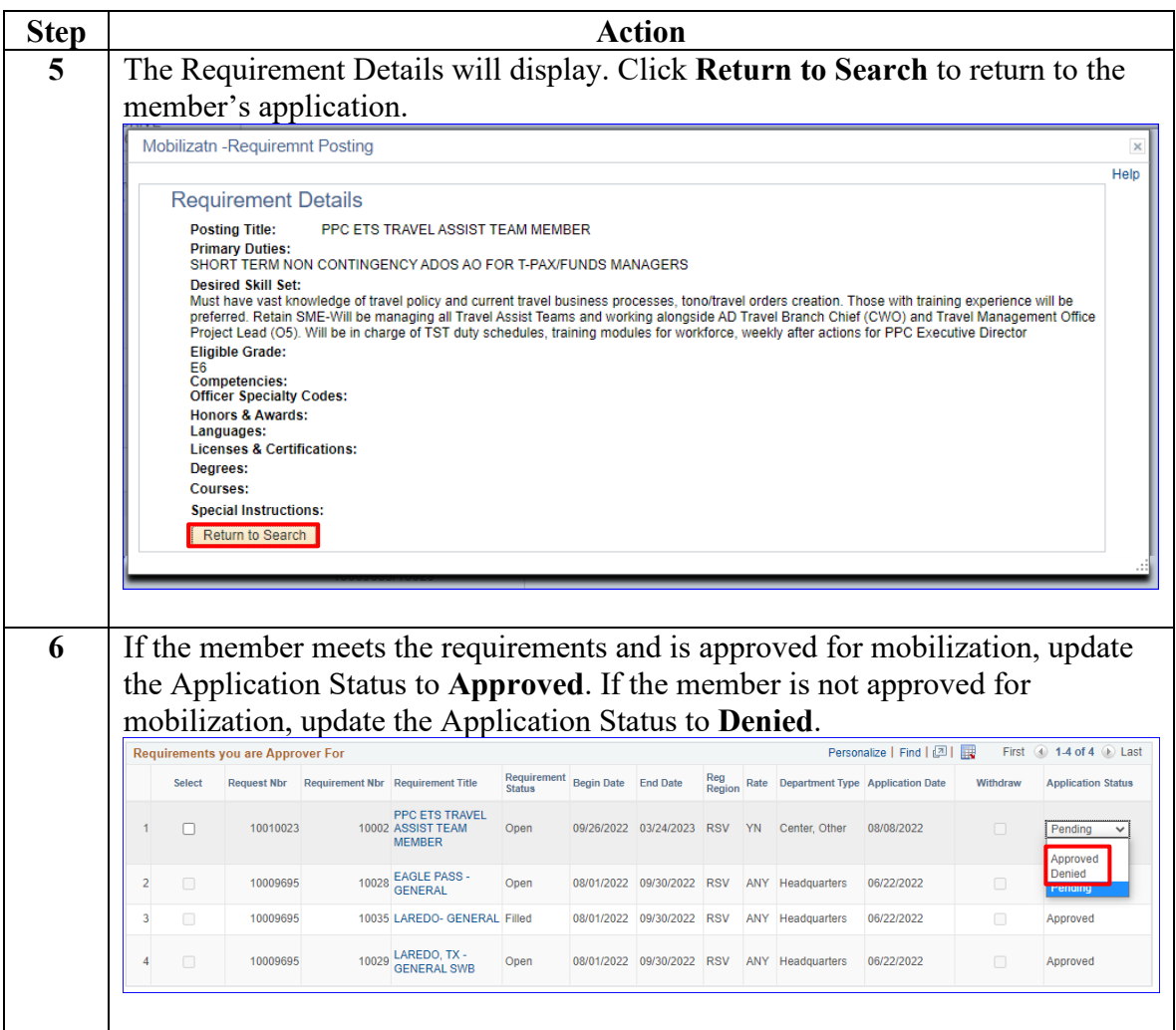

## **Approving or Denying Mobilization Applications,** Continued

#### **Procedures**,

continued

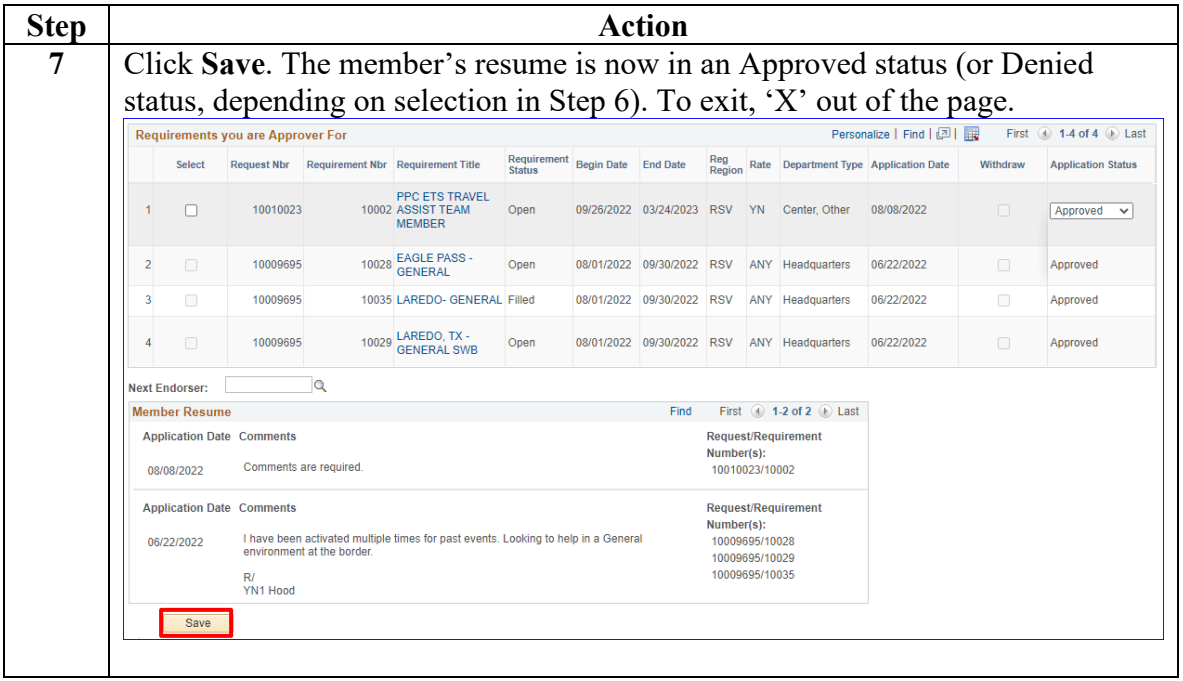